## 宇治田原町防災情報提供システム**@InfoCanal** インストール方法【Android】

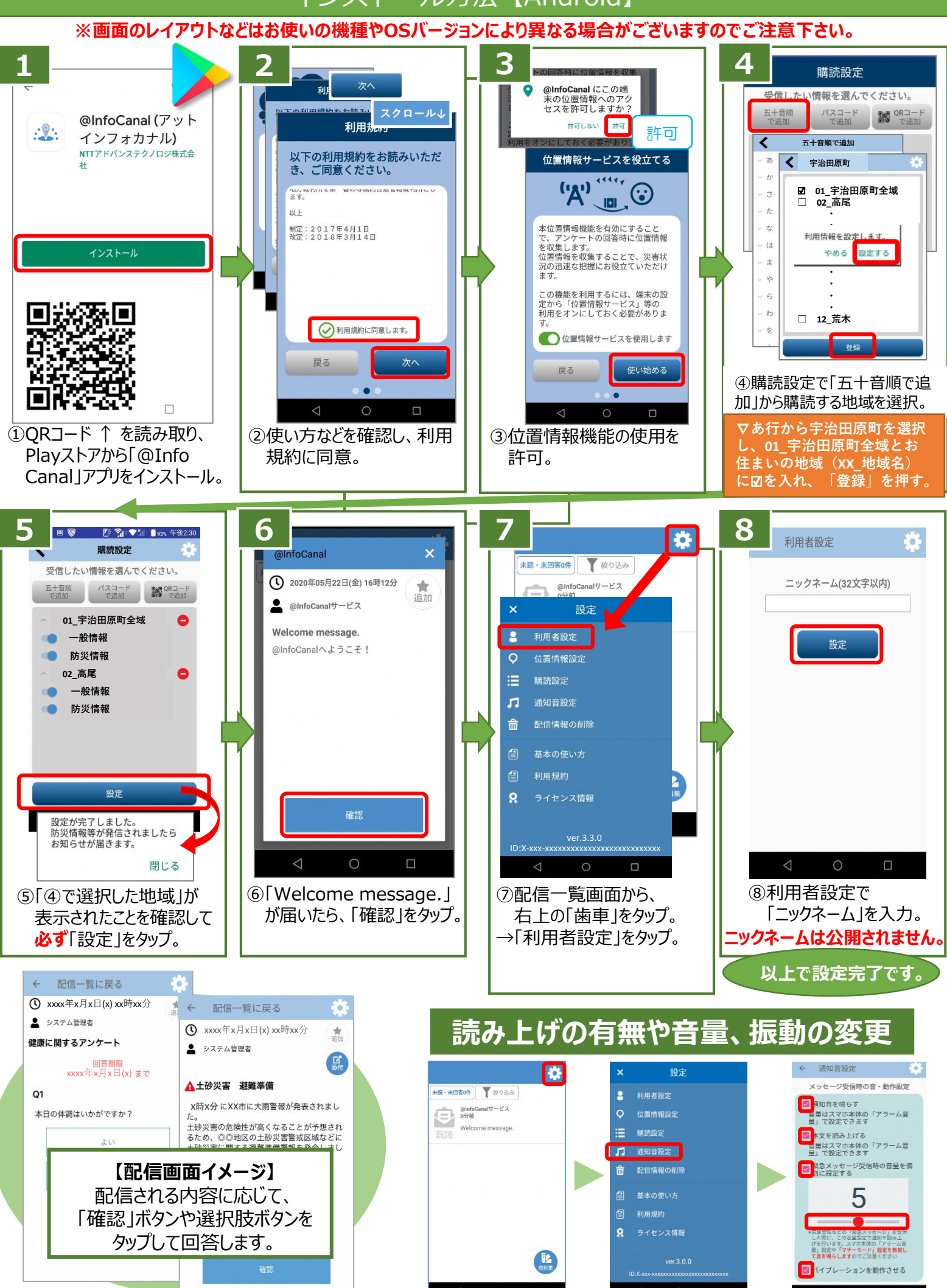